# SOUTHERN DISTRICTS COMPUTER USERS CLUB INC.

## September 2011

Club Web Site http://sdcuci.com/

Editor Jim Greenfield

MEETINGS are held on the third Wednesday of the Month, in the Hall at the rear of St Mary's Catholic Church Morphett Vale. (Corner Bains Road and Main South Road) Visitors most welcome. Cost \$2 per person, which

includes the Newsletter,
plus coffee/tea and
biscuits.
Subscriptions for twelve
months Single \$18
Family membership \$24
Novice and experienced
computer users will be
warmly welcomed

## Southern Districts Computer Users Club Inc.

For further information about S.D.C.U.C.Inc.

Contact The Club President,
Jim Greenfield 83824912
Or
The Secretary
Correspondence to
The Secretary
S.D.C.U.C.I.
Box 991
Morphett Vale 5162

Email to secretary@sdcuci.com

Presentation of Grant Cheque by Mayor Rosenberg at the Onkaparinga Council Grant Presentation Ceremony

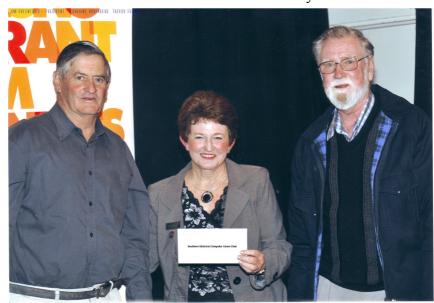

Jim Greenfield Lorraine Rosenberg Trevor Francis
President The Mayor City of Onkaparinga Secretary

#### **Speakers for coming months**

September Trevor Francis Publisher presentation
October Annual General Meeting
November Discussion on pdf files: Adobe and third party
programs together as well as OCR programs

## Photoshop Lecture by Richard Keane

Wed October 26<sup>th</sup> 2011 At Hallet Cove High School

A few positions available. Contact a committee member to reserve a seat.

Vale: Edna Rowley

As a club we have been saddened to hear that one of our members, Ken Rowley, lost his lifelong friend and wife Edna during quite a dangerous medical procedure. We pass on our condolences to Ken and his family.

A verbal contract isn't worth the paper it's written on.

# Dynamic Mechanix

## **Automotive Repairs**

## ALL GENERAL MECHANICAL REPAIRS

Brakes, Suspension, Clutch,
Auto Trans Service,
Wheel Balance & Repairs,
New & S/Hand Tyres

Pensioner & Seniors Discount

New & S/Hand Tyres.
SERVICE, TUNE & SAFETY CHECK
(most 4 & 6 cyl. cars) - Includes plugs,
points, oil, filter.

U4/2 Somerset Circuit Lonsdale S.A. 5160

### MEETING RULES

We are allowed to use the facilities at Hall at the rear of St Mary's Catholic Church Morphett Vale. (Corner Bains Road and Main South Road) in return of a small fee plus respect for their property. We ask for your co-operation in respect to the above. While we can not control what our members do away from our club meetings, Piracy of copyright material can not be condoned at our meetings.

## New Features in WordPad and Paint in Windows 7

WordPad and Paint are often overlooked accessories included in all versions of Windows since 95. They are still included in Windows 7 and now have a new look with some enhanced features. Here we will take a look at some of the new improvements.

#### Classic WordPad

WordPad has always come in very handy as a quick and easy to use text editor for documents. Rather than opening up a new Word session to make simple adjustments, WordPad can save a lot of time. In fact it is all some users need to create basic letters and other simple documents

WordPad 6.1 w/ Ribbon UI

The new WordPad in Windows 7 includes the nicely laid out Ribbon interface which has been a feature in Office 2007 and in 2010. If you are new to the Ribbon, it does take getting used to, but once you do, you'll wonder how you did without it before.

# Have you recently acquired, or do you just want to learn more about operating your computer?

The Club conducts classes on a wide range of subjects, at a very moderate charge.

The maximum number in class is five.

(Our aim is to conduct the classes in a friendly non-threatening atmosphere).

Some of the classes that are available:-

- 1. Basic Computing (Stage One and / or Stage Two).
- 2. Advanced Word.
- 3. Internet workshops.
- 4. Digital Cameras.

For more information contact a committee member.

## VCSWEB

Established 1991

VCSWEB.COM

HOSTING • WEB DESIGN DOMAIN NAMES PROGRAMMING

E.COMMERCE ● ZEN CART
CONTENT MANAGEMENT SYSTEMS
WORD PRESS ● DRUPAL

IT SECURITY
NETWORK DESIGN & SETUP
TRAINING & TUITION
DISASTER RECOVERY PLANS
AS/NZS 4360 RISK MANAGEMENT PLANS
ASC133 NETWORK SECURITY PLANS

#### Rod Gasson

Adv Dip Network Security . Cert IV Programming Cert IV Networking - Cert IV Training & Assessment Police Clearance # 201355

Rod Gasson 0405 632 662 Gaelyne Gasson 0422 912 583 admin@vcsweb.com

VCSWEB 90 Hillier Road Reynella SA 5161

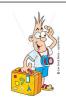

## One of our hard working committee members, Cheryl, was absent for our last meeting.

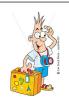

## We requested a report to justify her absence. Thank you Cheryl for this report.

On Saturday 30<sup>th</sup> July we were off on another overseas trip. Another adventure to places unknown. We flew from Adelaide to Singapore, on to Helsinki and then finally to Moscow for a Uniworld Riverboat trip. Remember when Anne and Lionel Leddra gave a talk on Google Earth and Google Maps. One of the places they showed us was Red Square in Moscow. I couldn't believe, but here I was right there in front of Lenin's tomb. Behind Red Square is the Kremlin. This has always conjured up visions of communism and the KGB, but in fact it was the home of the Tsars and has three huge Russian Orthodox Churches, palaces, and many other buildings of great architecture and beauty. On the opposite side of Red Square is the huge Gum Department store selling everything from groceries to designer clothes. I spent most of the time we were in Russia shaking my head in wonder at not only the thousands of late model very expensive cars stuck in horrendous traffic jams, but also the magnificent architecture from the Stalinist era, (I thought all communist buildings were plain and ugly). We were surprised at the engineering feats to construct the huge locks connecting the canals, rivers and lakes. Not to mention the grandiose palaces, museums and churches.

We spent the next six days cruising the Moscow Canal, rivers and lakes before finally arriving in St Petersburg. Again I was shaking my head in wonder. Uniworld Cruises had arranged for us to visit the Hermitage (the winter palace of the Tsars) before opening time. We were able to appreciate the wonder of this place with just a small group before the thousands of tourists arrived. We saw the beautiful gardens of the Peterhof Palace with it many intriguing fountains, and Catherine's Palace (again before the crowds arrived).

Then the Russia I was expecting – it took six hours for us to cross the border from Russia to Estonia. Trucks sometimes wait up to four days. Another complete surprise to us the Baltic Countries – Estonia, Latvia and Lithuania (one of Colin's ancestors came from Latvia) were just amazing and as beautiful as Russia without the crowds. Of course, I took lots of photos of all the flowers. It is hard for us to imagine the hardship some of these countries have endured over the centuries. Just imagine going through the horror of the years of the World War II. 300,000 Jews lived in Vilinis, the capital of Lithuania, only 700 survived. When Hitler realised he was losing the war, he arranged for the city to be bombed to hide any evidence of the butchery. Then they were taken over by the USSR. Just imagine, you are our age, and now you have had all your savings confiscated and then you have to learn a completely new language and alphabet because only Russian will now be used. In 1991 after the fall of communism, from Tallin (capital of Estonia) through Riga, Lativia to Vilinis for a total of 670 kms people stood with arms out-stretched in a bid for freedom. It just gives me goose bumps thinking about it but finally they are now free. Something we take for granted.

Next we went to Copenhagen, then by train to Stockholm over a bridge 14 kms long across the narrow strip of sea between Denmark and Sweden. Then came our only problem, we got lost in the Stockholm railway station.

After Stockholm we did a fantastic 4 day cruise on the Gota Canal which connects the eastern side of Sweden with the western side at Gothenburg with a series of locks, lakes and rivers. We were on a boat 99 years old that made me think of pre-World War I grandeur. Our cabin was so small only one of us could be in it at the same time.

After travelling across Norway by inter-city train, local train, boat, and bus we arrived in Bergen where we boarded one of the Hurtigruten ships – Midnatsol (midnight sun) for a trip north through the Norwegian fiords to Kirkenes in the Arctic Circle. Each time the staff on the ship made an announcement it was preceded by a few beeps. On the last night at 11 pm we heard the beeps. I thought "goodness why would they be making an announcement at this time of night". It was the captain to tell us that the Aurora Borealis (northern lights) were visible in the sky. We were just about to get into bed, but with camera in hand and in just our pyjamas with track pants hastily pulled on we hurried up to the top deck. It was brilliant. I thought the Aurora Borealis was only visible in winter, but no, apparently as long as the sky is perfectly clear they can be seen.

The last six days of our trip was spent travelling south through Finland to Helsinki again by 4WD, local bus and inter-city train. Our trip through Scandinavia was "unescorted" but I had booked the sites we wanted to see through Bentours. We were very pleasantly surprised when we left the Midsnatsol to find another couple from Sydney had also booked exactly the same as us. So we finished our holiday in their company.

One thing that amazed me was the amount of older people travelling with their computer, I-pad, I-phone, e-reader. Right up in the wilderness area of north Scandinavia there was still mobile phone and internet coverage. Even on the trains there was internet coverage, and power points to plug in a computer. In our hotel room would be a large flat screen TV and a key board and the internet could be accessed through the TV. It made me realise how important our computer club is in keeping us in touch with all the new technology.

## History of Radio 1844 - 1939

- **1844** Samuel Morse successfully transmitted the words "what hath God wrought?" along a 17-kilometre telegraph wire between Baltimore and Washington
- **1876** Alexander Graham Bell patented a device capable of transmitting a voice signal by modulating the electric waves traveling along a wire.
- **1887** Heinrich Hertz created the world's first man-made radio waves.
- **1895** Gugliemo Marconi found that he could increase the distance at which wireless waves could be detected by using an aerial for reception and another for transmission.
- **1901** Marconi receives the first transatlantic wireless signal (the letter s) at Signal Hill, Newfoundland from Cornwall, England.
- **1906** Reginald Fessenden, a Canadian working for Edison, delivers the first radio broadcast on Christmas Eve from Brant Rock, Massachusetts.
- **1910** Lee De Forest, an American, broadcasts the voice of Caruso through the De Forest radiophone. The emission was picked up by S.S. Avon and wireless amateurs. Radio's future as a mass communication medium was established.
- 1912 Titanic sinks. Radio is credited for helping to save hundreds of lives.
- **1919** Radio station XWA (later CFCF) Montreal signs on. It was operated by the Marconi Wireless Company. It is regarded as the oldest station in the world.
- **1923** On November 13, 1923 2SB Sydney (Broadcasters (Sydney) Limited) provided the first commercial radio service in Australia. Initial programming was a concert featuring a soprano, a bass, a contralto, a cellist, a baritone and quartet. The baritone, George Saunders, was the station's first announcer. In the 1930s he was prominent as Uncle George who conducted the Children's Sessions at 2GB. 2FC followed with its first public broadcast on December 5, 1923, also in the form of a concert. 2FC, owned by department store Farmer & Co. Ltd., took it's name from its owners. The studio was on Farmer's roof garden and the transmitter was at Willoughby.
- **1924** After several months of transmission it was evident that listeners were confused by the similarly-sounding call signs of 2SB and 2FC. In March 1924 2SB became 2BL.
- **1929** After calling for tenders, the Government granted a three-year contract to the Australian Broadcasting Company, consisting of Greater Union Theatres, Fullers Theatres and music publishers J. Albert & Son. They were to take over all A-class stations and produce programmers on a national basis.
- **1930** FARB (Federation of Australian Radio Broadcasters) established.
- **1931** Groups of radio players were operating from the ABC studios in both Sydney and Melbourne. The 1930s saw the beginning of radio drama with stage plays and books being adapted into radio plays. Also original plays and serials were written for the medium. Techniques of radio production were being perfected through these dramas
- **1932** The Australian Broadcasting Commission was established.
- 1934 Commercial radio won, probably, the greatest scoop of its young career when the England versus Australia cricket Test Match series was played in England. Commercial radio owners came up with the idea of broadcasting matches from overseas. Before the year's series was completed many people bought a set and new licenses were taken out. Australian commercial radio had established a unique reputation for sporting broadcasts that were immediate (ball-by-ball) and highly entertaining.
- 1939 By now radio programmes were fully-sponsored, with the sponsor's name in the show's title. Advertising agencies, which has large radio departments, had involvement in the production of these shows. The Lux Radio Theatre began in Australia on March 19, 1939, after five years broadcasting on American radio. The programme was a one-hour play on a commercial network, relayed to all states. It went out at 8pm on Sunday nights, which was peak listening time. Produced in conjunction with J. Walter Thompson and the head of JWT's radio department, Phil Mygatt, it was brought to Australia to guide the Lux Radio Theatre through its first months of its life in Australia.

A man goes into the doctors feeling a little ill the doctor checks him over and says, 'Sorry, I have some bad news, you have Yellow 24, a really nasty virus.

It's called Yellow 24 because it turns your blood yellow and you usually only have 24 hours to live.

There's no known cure so just go home and enjoy your final precious moments on earth. So he trudges home to his wife and breaks the news.

Distraught, she asks him to go to the bingo with her that evening as he's never been there with her before..

They arrive at the bingo hall and with his first card he gets four corners and wins £35. Then, with the same card, he gets a line and wins £320.

Then he gets the full house and wins £1000.

Then the National Game comes up and he wins that too getting £380,000. The bingo caller gets him up on stage and says, 'Son, I've been here 20 years and I've never seen anyone win four corners, a line, the full-house and the national game on the same card.

You must be the luckiest man on Earth!' Lucky?' he screamed. 'Lucky?! I'll have you know I've got Yellow 24 "

'I cannot believe it,' says the bingo caller. 'You've won the raffle as well!!'

## AGING GRACEFULLY BUMPER STICKERS

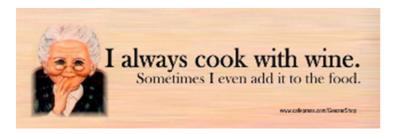

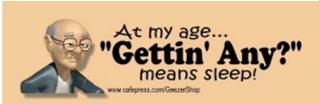

YOUNG AT HEART Slightly older in other places.

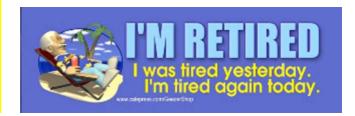

## WINDOWS 7 Repair Disk

When All Else Fails... There are always those times when you're in a really bad spot you can't boot up properly, and what you really want is something you can quickly use to get at a command prompt so you can properly troubleshoot. Windows 7 now includes the ability to create a system repair disc, which is essentially a CD-bootable version of Windows that just includes the command prompt and a suite of system tools. Just type "system repair disc" in the Start Menu search box, and you'll be led to the utility.

5

## An Article From Dean Vice

Wireless Broadband Modem is a general term used to describe high-speed Internet access from mobile providers for portable devices.

It's like carrying your modem in your pocket and using it on a portable device (laptop – netbook) anywhere you like, when you like.

They are small, much the same size as a USB memory stick, and are easy to use once installed on a laptop (or other computer).

I have had three (pre paid) brands so far; the first was a Vodafone, the second from Optus and the third is the Elite model from Telstra.

I did say you can use them anywhere you like, but I must correct myself, in that they work much the same as a mobile phone. If you cannot get coverage in an area for a mobile phone, then you more than likely will not be able to receive a signal from a wireless broadband modem.

It does take a few minutes to install their programs on a computer, but just follow the prompts and take your time and you should be all right.

Do they work? In one word 'YES', but how well?

My first unit from Vodafone, was slower than my dialup modem at my home, and not much better in other areas.

The second unit from Optus again was slower than dialup from my home, but worked well in most other areas. I took it on holidays to the Riverland and received reasonable signals from most all areas. However when arriving in Ballarat, the speed was again down to less than normal dialup. Both our home and the motel we were staying in at Ballarat are on the side of hills, and these may have contributed to blocking the signals.

A couple of months ago I purchased the Elite brand mobile broadband modem from Telstra which works on the Big Pond network. The speed of this unit is fantastic, and testing from http://www.ozspeedtest.com/bandwidth-test/results/17784433 gave me a speed of 3.04 Mbps while my home modem tested at 3.06 Mbps.

Which unit would I recommend? As far as I concerned, you can't go past the Telstra brand and that would be my first choice. The costs? Dick Smith on-line catalogs offer all brands, the Vodafone pre-paid is \$49 Includes 4GB Data with 30 days expiry. Optus is \$79 and also Includes 4GB Data with 30 days expiry. The Telstra Elite Pre-Paid is listed for \$99 and when I purchased mine I received 1 Gb of data with 30 days expiry.

If buying a pre paid plan, after the expiry date for your plan you would need to re-charge and this is where some brands offer better deals. I have selected the Telstra 10 Gb plan which has a 365 day expiry period at a cost of \$150. So I have one year to use up the 10Gbs, if I use all of the data before the year is up, then I would have to renew earlier. Breaking this down, with my plan, I would get .83 Gb per month at a cost of \$12.50 per month. (Bear in mind that I use my mobile broadband to complement rather than replace my home plan.)

With the Telstra brand there are currently a number of different models, the Elite is reported to be twice the speed of the turbo model. While the WiFi at \$129 is reported to be even faster than the normal Elite model.

#### WHAT IS ACROBAT?

Acrobat is a helper program that allows you to view PDF or "portable document files". PDFs have become very prevalent on the Internet today since their inception in 1993. So much so that major search engines are able to index (read and catalogue) these files. The PDF file format is a "read only" file format. This means that the file can be opened, but not altered. This makes it suitable for many situations where document authenticity is important e.g. a legal contract or an invoice. There are also PDFs that are interactive forms, that is, the reader can complete information, save the file and return it to the sender

## WHY DO I NEED IT?

As you browse the web you will discover many web sites and search engine results reference PDF files. If you do not have the reader you will not be able to read these documents. The Acrobat Reader is free (the Acrobat Writer is not). Many systems will come with Acrobat preinstalled.

## WHAT ARE THE ADVANTAGES OF USING THE PDF FORMAT?

## PDFs have many uses:

- PDFs print better than web pages. Anyone who has printed a web page (in IE6 and below, but not IE7) will know web pages do not print well. This is because the web was not conceived as a print medium. So if you need a web page or information on a web site to print consistently every time you will need to bundle it up in a PDF.
- PDFs can be made small, making them usable in low bandwidth environments.
- PDFs can have hypertext links, meaning they can link to other resources on the Internet.
- PDFs can bundle fonts when they are saved. This makes them useful for delivering digital artwork, say for business livery, to printers.
- PDF files can be created for disabled people with meta information saved into the document.
- PDFs may be encrypted so that a password is needed to view or edit the contents.

## WHAT SAY I WANT TO MAKE MY OWN PDFS?

And so you can. You will need a program to help you do this (see below). Fortunately, anyone can create a program that reads and writes PDF files without paying royalties to Adobe Systems Incorporated, as although Adobe holds patents to PDF, it licenses them royalty-free for software developers complying with their PDF specification.

The writer is often installed as a printer driver. This means it will appear as a printer in your printer folder. To create the PDF you simply go to print your document as per usual, but choose the PDF writer program as the printer. Instead of printing a paper document you will be asked for a "Save as" location.

The writer software is generally configurable so you can control the degree of compression of images, whether fonts are bundled, what the resolution is (e.g. screen at 72 dpi and print at 300 dpi) and other parameters such as password protection.

Some free PDF writers include:

- http://www.cutepdf.com
- http://www.primopdf.com
- http://www.pdf995.com

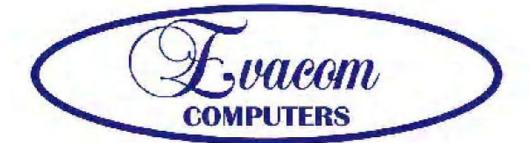

Fracem provides the following services:

Purpose Built <u>Up-Market</u> Computer Systems for Home and Business

Repairs & Upgrades to Computers and Laptops

Various types of computer hardware

Acer, ASUS, Compaq, HP, Leader, Lenovo and Samsung Laptops

Computer Preventative Maintenance

Canon, Epson, HP and Brother <u>Inks</u> and Accessories

Internet Services and Software

Backup & Antivirus solutions

Evacom built Computer Systems are <u>C-Tick Compliant</u>
as required under The Radio Communications Act

We provide <u>Local After Sales</u> Service to all our Customers and <u>Technical Support</u> to all Evacom Built Computer Systems

Shop 4, Woodcroft Market Plaza 217 Pimpala Road, Woodcroft

WE ARE A GROWING FAMILY BUSINESS. LOCAL AND PROUD OF IT

Contact: Helen, Mark or John

Tel: (08)8322 3390

Fax: (08) 8322 2109

sales@evacom.com.au

## **Trading Hours**

Monday 9.00am to 5.30pm

Tuesday 9.00am to 5.30pm

Wednesday 9.00am to 5.30pm

Thursday 9.00am to 8.00pm

Friday 9.00am to 5.30pm

Saturday 9.00am to 4.00pm

Closed on Sunday's and Public Holiday's